Логическая функция F задаётся выражением (x ∧ y ∧-2) ≡ (y v z v ¬w). На рисунке приведён частично заполненный фрагмент таблицы истинности функции F, содержащий неповторяющиеся строки. Определите, какому столбцу таблицы истинности функции F соответствует каждая из переменных x, y, z, w.

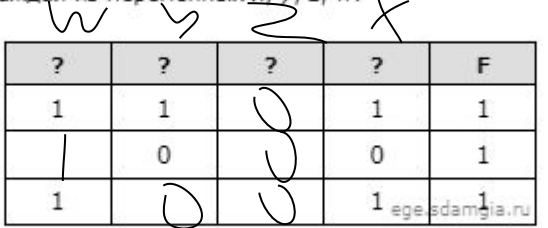

В ответе напишите буквы x, y, z, w в том порядке, в котором идут соответствующие им столбцы. Буквы в ответе пишите подряд, никаких разделителей между буквами ставить не нужно.

```
print("w", "x", "y", "z")
for w in range (0, 2):
  for x in range (0, 2):
   for y in range (0, 2):
      for z in range (0, 2):
        d = ((x * y * (not(z))) == (y or z or (not(w))))if d == 1:
         print(w, x, y, z)
                                                               w x y z
                                                               0 1 1 0
                                                               1 0 0 0
                                                               1 1 0 0
                                                               1 1 1 0
```
Ответ: wyzx